измеряет действительное значение каждой ступени декады ММЭС (с учетом начального сопротивления). Затем программа рассчитывает абсолютную погрешность i-ой ступени n-ой декады по формуле

$$
\Delta_{in} = R_{\rm H} - (R_{\rm H3M} - R_0), \quad \text{OM} \tag{1}
$$

где *R*н – номинальное значение сопротивления iой ступени n-ой декады; *R*изм – измеренное значение сопротивления;  $R_0$  – начальное значение сопротивления ММЭС измеренное на первом этапе.

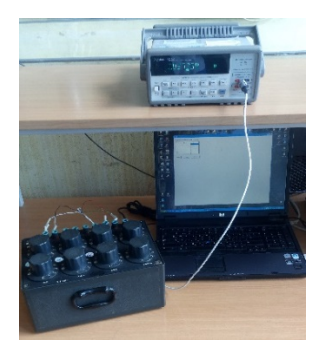

Рисунок 4 – Фотография автоматизированного рабочего места поверителя при поверке ММЭС

Нестабильность ММЭС за год определяется на третьем этапе путем сравнения действительных значений сопротивлений, полученных при данной и предыдущей поверках.

Программа позволяет сравнивать полученные результаты абсолютной погрешности ММЭС и нестабильности ММЭС с допускаемыми значениями, хранящимися в базе данных, что

исключает ошибку при анализе полученных результатов.

По окончанию всех измерений на основе полученных данных программа позволяет сформировать протокол поверки, свидетельство о поверке или заключение о непригодности.

Фотография автоматизированного рабочего места поверителя при поверке ММЭС представлена на рисунке 4.

Таким образом, в результате автоматизации были выполнены все поставленные выше цель и задачи. Из рассмотренного способа автоматизации рабочего места можно сделать следующие выводы, что автоматизация поверки мер электрического сопротивления обеспечивает:

- простоту и удобство при проведении измерений для поверителя;

- компактность размещения;

- легкость формирования полученных данных в протокол поверки, свидетельство о поверке и заключение непригодности;

- хранение в памяти исходных данных о всех типах поверяемых ММЭС;

- упрощение организации технического обслуживания.

В дальнейшем планируется расширить автоматизацию данного рабочего места поверителя для выполнения поверки мостов и потенциометров постоянного тока.

1. Ревин, В.Т. Автоматизация метрологических работ / Ревин В.Т. – Минск: БГУИР, 2011. – 64 с.

2. Поверка средств измерений электрических величин / Е.А. Казакова [и др]; под ред. В.Л. Гуревич, О.П. Реут. – Минск: БелГИМ, 2017. – 223 с.

#### *УДК 621.317.723.037.372.082(045)(476)*

## **АВТОМАТИЗАЦИЯ ПОВЕРКИ ЦИФРОВЫХ МУЛЬТИМЕТРОВ**

### **В.В. Силич**

*Белорусский государственный институт метрологии Минск, Республика Беларусь*

Проблема конкурентоспособности фирм, отраслей, стран — одна из наиболее актуальных и динамичных в мировой экономике. Беларусь придает этой области приоритетное значение. Завоевание подобающего места в мировой экономике в современных условиях необходимо для обеспечения устойчивого развития страны, роста благосостояния ее граждан, расширения взаимовыгодного сотрудничества в мире.

Проблема повышения качества продукции в Беларуси на сегодняшний день относится к перечню наиболее актуальных.

Чтобы быть конкурентоспособными, вести успешную экономическую деятельность и повышать уровень удовлетворенности потребителей, предприятиям необходимо использовать резуль-

тативные системы качества. Важнейшим структурным элементом обеспечения качества на предприятии является метрологическая служба – служба, несущая ответственность за метрологическое обеспечение измерений при разработке, изготовлении, испытаниях и эксплуатации продукции и иной деятельности. Профессия метролога связана с выполнением значительного объема рутинных операций по документированию всех действий, производимых над средствами измерений и их автоматизацией на всех этапах жизненного цикла. В связи с этим, в метрологических службах предприятий необходимо осуществлять внедрение современных методов и средств автоматизации, которые позволят уменьшить трудозатраты и он супри производит и современно производит (производит в производитель и производит в современно современно современно современно современно современно современно современно современно современно современно современно с производительность труда сотрудников предприятий.

Ключевой возможностью улучшения качества услуг лаборатории, увеличения пропускной способности, является автоматизация. Автоматизация процесса поверки дает много преимуществ техническим специалистам: повышается производительность труда, достоверность измерений, а также облегчается процесс документального оформления свидетельств и протоколов по проведенным измерениям. Также облегчается создание отчетов и ведение статистического учета занятости технического персонала. Кроме этого, использование программного обеспечения для управления процессом поверки обеспечивает учет средств измерения, хранение результатов поверки и всех средств измерения когда-либо находящихся в данной метрологической службе, отслеживать средства измерения, у которых истек или истекает межповерочный интервал, а также проводить анализ информации по средствам поверки и в составлении отчетов по этой информации.

Так как в основе деятельности лаборатории лежат процессы поверки, об их автоматизации стоит задумываться в первую очередь. Итак, внедрение автоматизации рабочих мест в современной лаборатории продиктована рядом факторов:

• высокая сложность ряда методик поверок;

- сложность современных СИ;
- большая трудоемкость при поверке;

• увеличивающиеся объемы на предприятиях приводят к перегрузке лабораторий.

Так же процессу автоматизации способствует обновление парка средств измерений, большинство приборов поддерживают управление по интерфейсу.

Некоторые сложности на пути внедрения автоматизации рабочих мест:

• Не все лаборатории обладают современным эталонным оборудованием с интерфейсом управления.

• Широкий перечень поверяемых СИ, поступающих в лабораторию.

Рассмотрим автоматизацию процесса поверки мультиметров на рабочем месте более подробно.

Аппаратно- программный комплекс MultiTess (далее АПК MultiTess )- комплексное решение для полностью атоматизированной<br>поверки мультиметров. АПК MultiTess поверки мультиметров. управляет калибраторами Fluke, Transmille и считывает показания мультиметра с использованием инновационных технологий машинного зрения или с помощью интерфейса (MVS Express Interfaca Edition – ПО «Поверитель по интерфейсу»).

АПК MultiTess разработан специально для рынка СНГ и учитывает все особенности национальных методик поверки мультиметров. Основным критерием при разработке являлосьпростота использования поверителем невозможность влияния на результат.

Выполняемые функции ПО АПК, с которым будет работать поверитель:

- управление калибраторами Fluke и Transmille по интерфейсам GPIB, RS232 и USB;

- считывание результатов с экрана мультиметра произвольного размера и с любым количеством символов;

- загрузка скриптов поверки и расчет допускаемой основной погрешности для точек поверки;

- поверка каждой точки на соответствие допускаемой погрешности;

- формирование отчета с таблицами результатов по каждому параметру, дополнительной информацией и итоговому заключению о соответствии;

В ПО реализованы уникальные алгоритмы машинного зрения. Оно точно устанавливает момент, когда показания мультиметра установились, затем производит выборку и рассчитывает медианное значение. Большинство ПО для автоматизации измерительных процессов считывает одно показание через фиксированное время, что затягивает процесс в целом и снижает достоверность считанной информации в случае нестабильности показаний. В цифровых мультиметрах измерение напряжения происходит очень быстро, а измерение большого сопротивления очень медленно. Разработанный алгоритм работает как человеческий мозг: оценивается скорость изменения процесса, подбирается размер плавающего окна для анализа и ожидается, пока скорость процесса прекратит изменяться. Алгоритмы машинного зрения позволяют интерпретировать показания мультиметров с «сильно загрязненными» экранами высочайщей точностью. а пажае обястногию периодетна. Постоянно и странения и странения и странения и странения при периодетни периодетни периодетни периодетни периодетни периодетни периодетни периодетни периодетни периодетни периодетни период

Простой интерфейс пользователя АПК MultiTess позволяет быстро произвести основные настройки и запустить поверку.

Рассмотрим поверку цифровых мультиметров подробнее.

Для начала подключаем мультиметр к калибратору (Fluke, Transmille), загружаем скрипт поверки (текстовый файл, содержащий точки поверки, допуски диапазоны и др.), Вносим всю необходимую информацию по поверяемому средству измерения (в данном случае по цифровому мультиметру). Нажимаем «СТАРТ» и следуем инструкциям ПО (переключение диапазонов на мультиметре, изменение электрической схемы поверки).

По завершении процедуры поверки будет составлен и сохранен протокол поверки в

форматах Word и/или **PDF.** Протоколы формируются на основе шаблонов в формате Word и пользователь может очень просто менять, лобавлять любую информацию в шаблон. По окончании каждой поверки, выполненной с положительным результатом, связанные с ней данные хранятся в соответствующей базе Пользователь имеет полробную ланных локументированную информацию о статусе поверки, ее истории.

AIIK MultiTess поддерживает работу с мультиметрами как с автоматическим, так и с ручным переключением диапазонов.

Концепция АПК MultiTess позволяет исключить возможность влияния поверителем на настройки и поведение ПО. Пользователюповерителю доступны только базовые настройки, не влияющие на результаты, так же имеется возможность смены пароля.

AIIK MultiTess позволяет автоматизировать

- бюро приемки
- управление лабораторией
- контроль выполнения работ
- учет рабочего времени
- анализ деятельности загруженности

- рабочие места по поверке СИ и испытаниям оборудования

- составление протоколов и свидетельств

- учет рабочих мест. СИ
- документооборот и хранение протоколов
- учет образнов/СИ и выполненных работ

Поверяемые параметры для мультиметров представлены в виде:

- Постоянное/переменное напряжение
- Постоянный/переменный ток
- Сопротивление
- $\bullet$  EMKOCTL
- Индуктивность
- $\bullet$  Частота
- Температура

Подводя итог, рассмотрим преимущества использования автоматизированной поверки цифровых мультиметров:

Значительное увеличение скорости  $\bullet$ поверки

Электронное формирование и хранение  $\bullet$ протоколов

Полное соблюдение методики поверки и объективность результатов измерений

 $\bullet$ Уменьшение сроков окупаемости эталонов/СИ

 $\bullet$ Возможность подключения  $\mathbf{K}$ метрологической базе данных для обеспечения комплексной автоматизации в лаборатории.

# УДК 006.91

## ПРИМЕНЕНИЕ ТЕОРИИ ОТБОРА ПРОБ ПРИ ОЦЕНИВАНИИ НЕОПРЕДЕЛЁННОСТИ В ИЗМЕРЕНИЯХ

Клевитская Е.Д.<sup>1</sup>, Демидов И.В.<sup>2</sup>, Савкова Е.Н.<sup>1</sup>  ${}^{1}$ Белорусский национальный технический университет <sup>2</sup>Белорусский государственный центр аккредитации

Минск, Республика Беларусь

 $\overline{B}$ аналитической химии измерение подразумевает чаще всего процесс отбора и подготовки проб. Анализ пробы, отобранной некорректно, обязательно приведет к принятию на его основе неверных решений. Часто отбор проб производят не сотрудники лаборатории, что несет за собой потерю информации о процессе отбора. Существуют два основных подхода к оцениванию неопределённости, связанной с отбором проб: эмпирический и модельный.

Основной принцип эмпирического подхода определение оценок правильности и прецизионности. Существуют пять способов его реализации: метод двойных проб, метод разных схем, метод совместных исследований, проверка квалификации при отборе проб и вариографический метод. Все они сводятся к тому, что производится многократный отбор проб и анализ при разных условиях, что учитывает варьирование влияющих факторов. Статистическая модель для описания соотношения между истинным и одним измеренным значением концентрации аналита в одной пробе (составной или одиночной)выглядит следующим образом:

$$
x = X_{true} + \varepsilon_{sampling} + \varepsilon_{analysis}, \tag{1}
$$

где  $X_{true}$ - истинное значение концентрации аналита в целевом объекте [1],  $\varepsilon_{sampling}$  суммарная погрешность, обусловленная отбором пробы,  $\varepsilon_{analysis}$  - суммарная погрешность анализа.

Лисперсия результата измерения лля единичного целевого объекта, если источники лисперсии независимы, описывается уравнением:

$$
\sigma_{meas}^2 = \sigma_{sampling}^2 + \sigma_{analysis}^2,\tag{2}
$$

где  $\sigma^2$ <sub>sampling</sub> - дисперсия между пробами из одного целевого объекта (в большей мере обусловленная неоднородностью аналита),  $\sigma^2$ <sub>analysis</sub> - дисперсия результатов анализа одной пробы.

для аппроксимации использовать Если статистические оценки дисперсии s<sup>2</sup> получаем